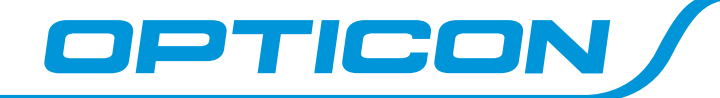

# **Opticon H25**

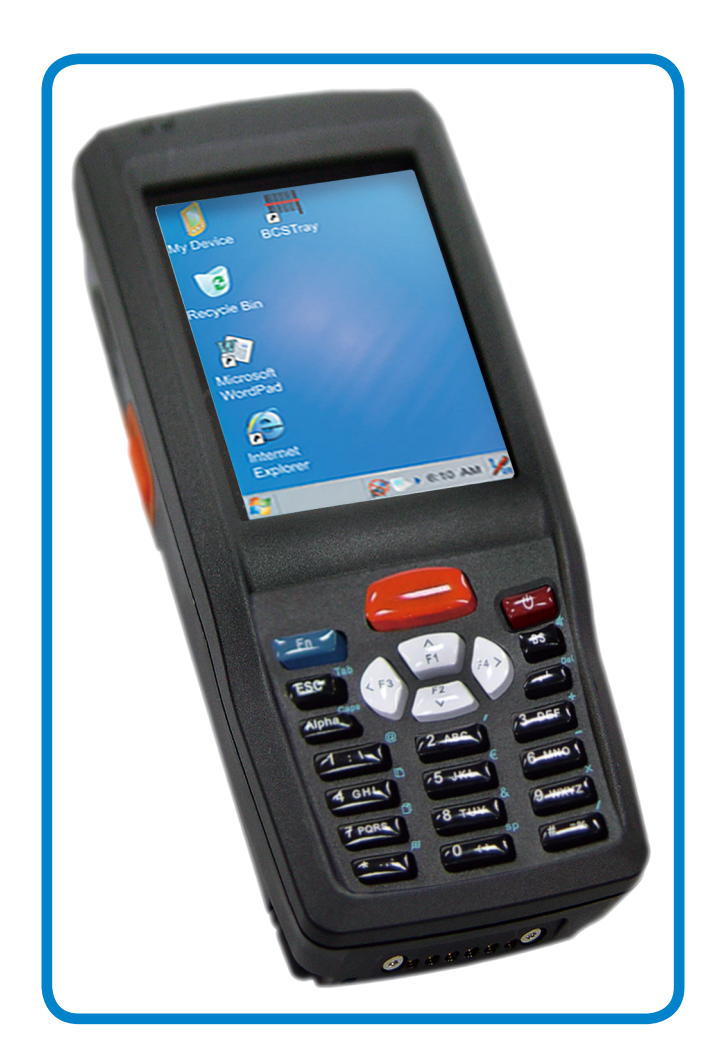

# **System Controls SDK Framework**

© Copyright Opticon. All rights reserved. This information is subject to change without prior notice. For availability, contact your local representative.

**H25 System Controls SDK Framework Documentation**

**Version:** 2013.01.24\_01 **Edition:** Standard (USA)<br> **Date:** Standard 1, 2013 **Date:** January 1, 2013

**Opticon, Inc. 2220 Lind Avenue SW Suite 100 Renton, WA 98057**

**Toll Free:** (800) 636.0090 **Local:** (425) 651.2120 **Fax:** (425) 454.0865 **Email:** Sales@OpticonUSA.com **Email:** Support@OpticonUSA.com

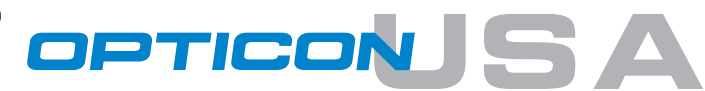

www.OpticonUSA.com

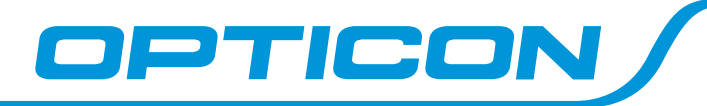

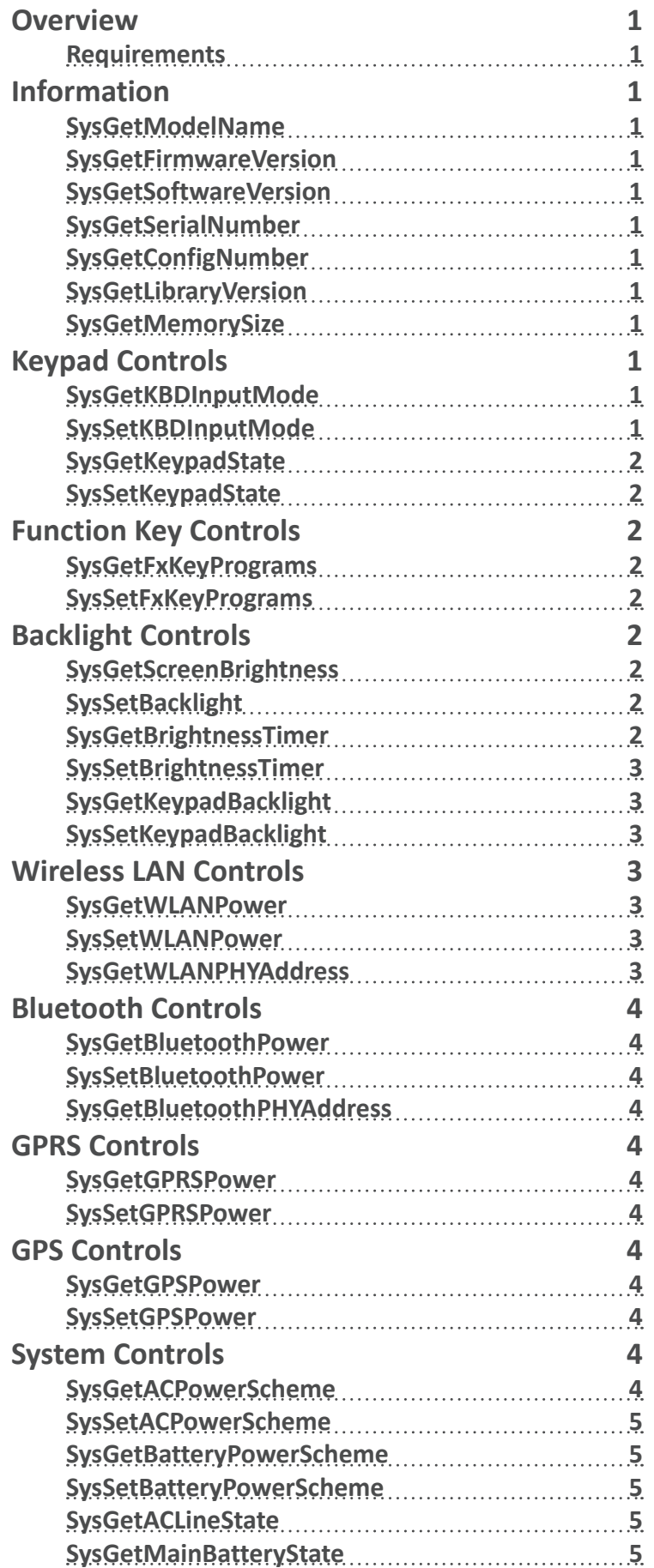

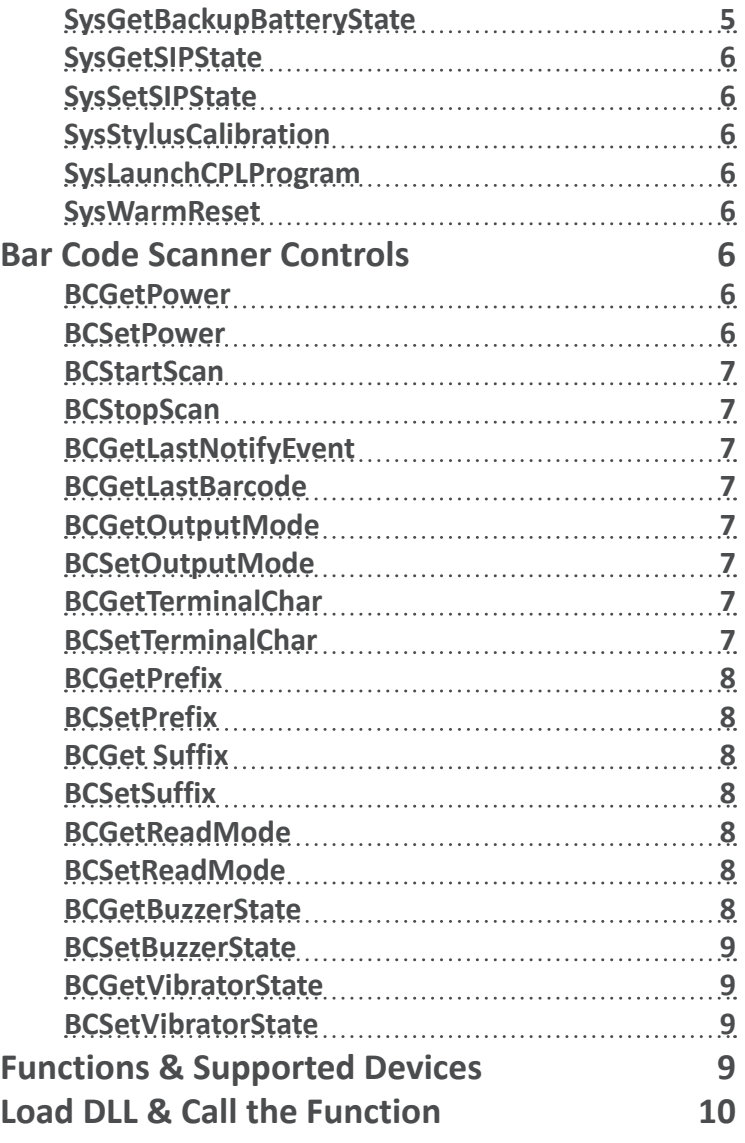

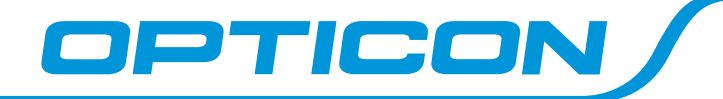

### **Overview**

The System Controls SDK Framework provides the control functions of SCC hand-held terminal device.

#### **Requirements**

**Header:** syslib.h **DLL:** syslib.dll **Link Library:** syslib.lib

### **Information**

#### **SysGetModelName**

This function retrieves the null-terminated string of model name.

BOOL SysGetModelName (LPCTSTR lpszModelName)

#### **Parameter:**

lpszModelName [out] Pointer to a null-terminated string that specifies the model name.

#### **Return values:**

TRUE indicates success FALSE indicates failure

#### **SysGetFirmwareVersion**

This function retrieves the null-terminated string of firmware version.

BOOL SysGetFirmwareVersion (LPCTSTR lpszFWVersion)

#### **Parameter:**

lpszFWVersion [out] Pointer to a null-terminated string that specifies the firmware version.

#### **Return values:**

TRUE indicates success FALSE indicates failure

#### **SysGetSoftwareVersion**

This function retrieves the null-terminated string of software version.

BOOL SysGetSoftwareVersion (LPCTSTR lpszSWVersion)

#### **Parameter:**

lpszSWVersion [out] Pointer to a null-terminated string that specifies the software version.

#### **Return values:**

TRUE indicates success FALSE indicates failure

#### **SysGetSerialNumber**

This function retrieves the null-terminated string of serial number.

BOOL SysGetSerialNumber (LPCTSTR lpszSerialNumber)

#### **Parameter:**

lpszSerialNumber [out] Long pointer to a null-terminated string that specifies the serial number.

#### **Return values:**

TRUE indicates success FALSE indicates failure

#### **SysGetConfigNumber**

This function retrieves the null-terminated string of configuration number.

BOOL SysGetConfigNumber (LPCTSTR lpszConfigNumber)

#### **Parameter:**

lpszConfigNumber [out] Long pointer to a null-terminated string that specifies the configuration number.

#### **Return values:**

TRUE indicates success FALSE indicates failure

#### **SysGetLibraryVersion**

This function retrieves the version of System Controls SDK Framework library.

BOOL SysGetLibraryVersion (LPCTSTR lpLibraryVersion)

#### **Parameter:**

lpszSerialNumber [out] Long Pointer to a null-terminated string that specifies the version of System Controls SDK Framework library.

#### **Return values:**

TRUE indicates success FALSE indicates failure

#### **SysGetMemorySize**

This function retrieves the size of system memories.

BOOL SysGetMemorySize (PDWORD lpROMSize,PDWORD lpRAMSize)

#### **Parameter:**

lpROMSize [out] Long pointer to the size dedicated to the store memory.

lpRAMSize [out] Long pointer to size dedicated to system memory.

#### **Return values:**

TRUE indicates success FALSE indicates failure

### **Keypad Controls**

#### **SysGetKBDInputMode**

This function retrieves the input mode of keypad.

BOOL SysGetKBDInputMode (PBYTE lpdwInputMode)

#### **Parameter:**

lpdwInputMode [out] Pointer to the variable that specifies the input mode of keypad.

#### The following table shows the possible values.

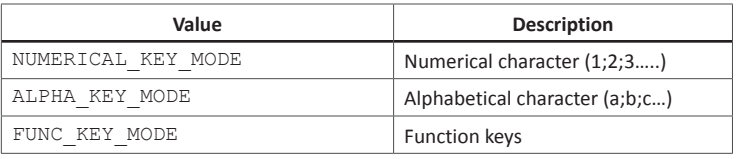

#### **Return values:**

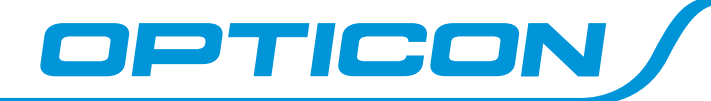

#### **SysSetKBDInputMode**

This function sets the input mode of keypad.

BOOL SysSetKBDInputMode (BYTE dwInputMode)

#### **Parameter:**

dwInputMode [in] The variable specifies the input mode of keypad.

#### The following table shows the possible values.

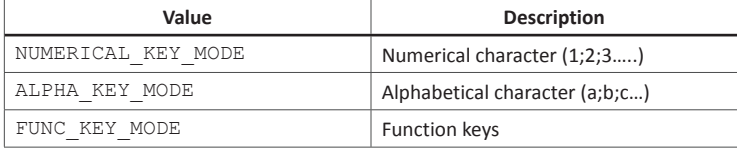

#### **Return values:**

TRUE indicates success FALSE indicates failure

#### **SysGetKeypadState**

This function retrieves the state (Lock / Unlock) of key.

BOOL SysGetKeypadState (DWORD dwVKCode, PBOOL lpdwLockState)

#### **Parameter:**

dwVKCode [in] Specifies the virtual-key code to indicate the key

lpdwLockState [out] Pointer to the Boolean value that specifies the state (Lock / Unlock) of key.

#### **Return values:**

TRUE indicates success FALSE indicates failure

#### **SysSetKeypadState**

This function sets the state (Lock / Unlock) of key.

BOOL SysSetKeypadState(DWORD dwVKCode, BOOL dwLockState)

#### **Parameter:**

dwVKCode [in] Specifies the virtual-key code to indicate the key

dwLockState

[in] The Boolean value specifies whether to lock or unlock the key. Set it to TRUE to lock the key or FALSE to unlock it.

#### **Return values:**

TRUE indicates success FALSE indicates failure

### **Function Key Controls**

#### **SysGetFxKeyPrograms**

This function retrieves the settings of function keys (F1  $\sim$  F4).

```
BOOL SysGetFxKeyPrograms (
       DWORD dwVKCode,
       LPCTSTR lpFileName,
       LPCTSTR lpParameters
        )
```
#### **Parameter:**

dwVKCode [in] Specifies the virtual-key code to indicate the function key (F1  $\sim$  F8).

#### lpFileName

[in] Long pointer to a null-terminated string that specifies the absolute name of the file to open.

lpParameters

[in] Long pointer to a null-terminated string that contains the application parameters.

#### **Return values:**

TRUE indicates success FALSE indicates failure

#### **SysSetFxKeyPrograms**

This function sets the setting of function keys (F1  $\sim$  F4).

```
BOOL SysSetFxKeyPrograms (
       DWORD dwVKCode,
       LPCTSTR lpFileName,
       LPCTSTR lpParameters
```
)

#### **Parameter:**

- dwVKCode
- [in] Specifies the virtual-key code to indicate the function key (F1  $\sim$  F8).

#### lpFileName

[in] Long pointer to a null-terminated string that specifies the absolute name of the file to open.

#### lpParameters

[in] Long pointer to a null-terminated string that contains the application parameters.

#### **Return values:**

TRUE indicates success FALSE indicates failure

### **Backlight Controls**

#### **SysGetScreenBrightness**

This function retrieves the level of LCD backlight brightness.

BOOL SysGetScreenBrightness (PBYTE lpdwLevel)

#### **Parameter:**

lpdwLevel [out] Pointer to the variable that specifies the level of LCD backlight brightness.. The range of variable is from 0 to 100.

#### **Return values:**

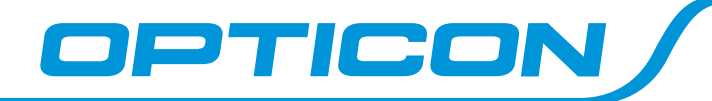

#### **SysSetBacklight**

This function sets the brightness level of LCD backlight.

BOOL SysSetScreenBrightness (BYTE dwLevel)

#### **Parameter:**

dwLevel

[out] Specifies the level of LCD backlight brightness.. The range of variable is from 0 to 100.

#### **Return values:**

TRUE indicates success FALSE indicates failure

#### **SysGetBrightnessTimer**

This function retrieves the value of timer that specifies the time to turn off the LCD backlight.

BOOL SysGetBrightnessTimer (PDWORD lpdwTimeCount);

#### **Parameter:**

lpdwTimeCount [out] Pointer to the variable that specifies the time-out value of LCD backlight.

The following table shows the possible values.

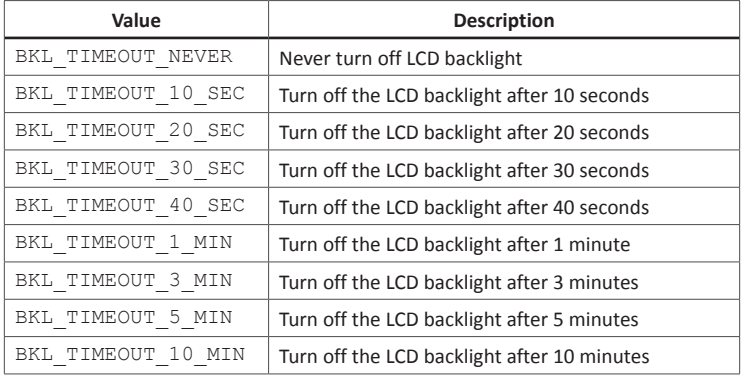

#### **Return values:**

TRUE indicates success FALSE indicates failure

#### **SysSetBrightnessTimer**

This function sets the timer to turn off the LCD backlight.

BOOL SysSetBrightnessTimer(DWORD dwTimeCount)

#### **Parameter:**

dwTimeCount [in] Specifies the time-out value of LCD backlight.

The following table shows the possible values.

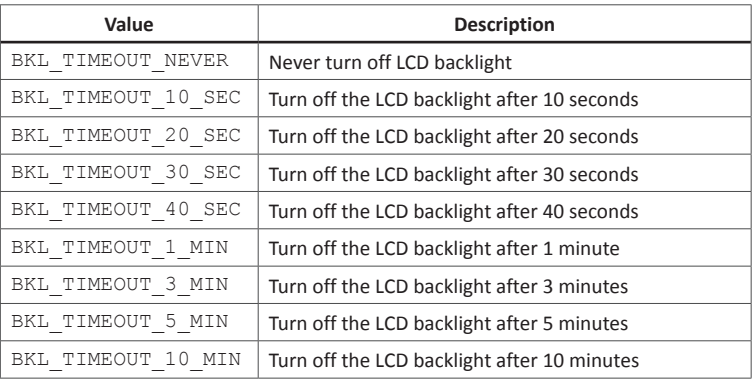

#### **Return values:**

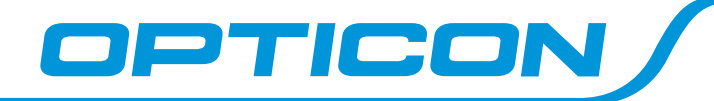

#### **SysGetKeypadBacklight**

This function retrieves the mode of keypad backlight.

BOOL SysGetKeypadBacklight (PBYTE lpdwMode)

#### **Parameter:**

lpdwMode

[out] Pointer to the variable that specifies the mode of keypad backlight.

#### The following table shows the possible values.

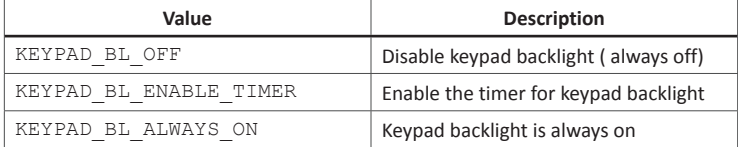

#### **Return values:**

TRUE indicates success FALSE indicates failure

#### **SysSetKeypadBacklight**

This function sets the mode of keypad backlight.

BOOL SysSetKeypadBacklight (BYTE dwMode)

#### **Parameter:**

dwMode [in] Specifies the mode of keypad backlight.

#### The following table shows the possible values.

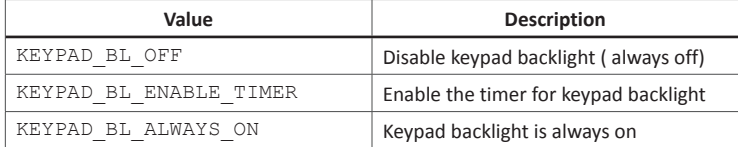

#### **Return values:**

TRUE indicates success FALSE indicates failure

### **Wireless LAN Controls**

#### **SysGetWLANPower**

This function retrieves the power of wireless LAN.

BOOL SysGetWLANPower (LPDWORD dwPowerStatus)

#### **Parameter:**

lpdwPowerStatus [out] Pointer to the variable that specifies the power of WLAN. If this parameter is 1, the WLAN is enabled. If the parameter is 0, the WLAN is disabled.

#### **Return values:**

TRUE indicates success FALSE indicates failure

#### **SysSetWLANPower**

This function sets the power of wireless LAN.

BOOL SysSetWLANPower (DWORD dwPowerStatus)

#### **Parameter:**

dwPowerStatus [in] the variable that specifies whether to enable or disable the WLAN If this parameter is 1, the WLAN is enabled. If the parameter is 0, the WLAN is disabled.

#### **Return values:**

TRUE indicates success FALSE indicates failure

#### **SysGetWLANPHYAddress**

This function retrieves the address of wireless LAN.

BOOL SysGetWLANPHYAddress (LPTSTR lpszPhyAddr)

#### **Parameter:**

lpszPhyAddr [out] Pointer to a null-terminated string that specifies the address of wireless LAN.

#### **Return values:**

TRUE indicates success FALSE indicates failure

### **Bluetooth Controls**

#### **SysGetBluetoothPower**

This function retrieves the power of Bluetooth.

BOOL SysGetBluetoothPower (LPDWORD lpdwPowerStatus);

#### **Parameter:**

lpdwPowerStatus [out] Pointer to the variable that specifies the power of Bluetooth. If this parameter is 1, the Bluetooth is enabled. If the parameter is 0, the Bluetooth is disabled.

#### **Return values:**

TRUE indicates success FALSE indicates failure

#### **SysSetBluetoothPower**

This function sets the power of Bluetooth.

BOOL SysSetBluetoothPower (DWORD dwPowerStatus)

#### **Parameter:**

dwPowerStatus [in] the variable that specifies whether to enable or disable the Bluetooth. If this parameter is 1, the Bluetooth is enabled. If the parameter is 0, the Bluetooth is disabled.

#### **Return values:**

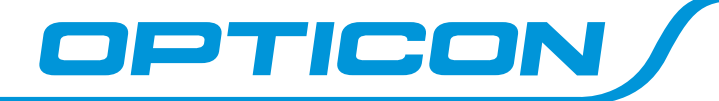

#### **SysGetBluetoothPHYAddress**

This function retrieves the address of Bluetooth.

BOOL SysGetBluetoothPHYAddress (LPTSTR lpszPhyAddr)

#### **Parameter:**

lpszPhyAddr [out] Pointer to a null-terminated string that specifies the address of Bluetooth.

#### **Return values:**

TRUE indicates success FALSE indicates failure

### **GPRS Controls**

#### **SysGetGPRSPower**

This function retrieves the power of GPRS.

BOOL SysGetGPRSPower (LPDWORD lpdwPowerStatus);

#### **Parameter:**

lpdwPowerStatus [out] Pointer to the variable that specifies the power of GPRS. If this parameter is 1, the GPRS is enabled. If the parameter is 0, the GPRS is disabled.

#### **Return values:**

TRUE indicates success FALSE indicates failure

#### **SysSetGPRSPower**

This function sets the power of GPRS.

BOOL SysSetGPRSPower (DWORD dwPowerStatus)

#### **Parameter:**

dwPowerStatus [in] the variable that specifies whether to enable or disable the GPRS. If this parameter is 1, the GPRS is enabled. If the parameter is 0, the GPRS is disabled.

#### **Return values:**

TRUE indicates success FALSE indicates failure

### **GPS Controls**

#### **SysGetGPSPower**

This function retrieves the power state of GPS.

BOOL SysGetGPSPower (LPDWORD lpdwPowerStatus)

#### **Parameter:**

lpdwPowerStatus [out] Pointer to the variable that specifies the power of GPS. If this parameter is 1, the GPS is enabled. If the parameter is 0, the GPS is disabled.

#### **Return values:**

TRUE indicates success FALSE indicates failure

#### **SysSetGPSPower**

This function sets the power state of GPS.

BOOL SysSetGPSPower (DWORD dwPowerStatus)

#### **Parameter:**

dwPowerStatus [in] the variable that specifies whether to enable or disable the GPS. If this parameter is 1, the GPS is enabled. If the parameter is 0, the GPS is disabled.

#### **Return values:**

TRUE indicates success FALSE indicates failure

### **System Controls**

#### **SysGetACPowerScheme**

This function retrieves the settings of power schemes for AC power.

BOOL SysGetACPowerScheme(

PDWORD lpUerIdleTime, PDWORD lpSystemIdleTime, PDWORD lpSuspendTime  $\lambda$ 

#### **Parameter:**

lpUerIdleTime [out] Pointer to the variable that specifies the timeout setting of user idle for AC power.

lpSystemIdleTime

[out] Pointer to the variable that specifies the timeout setting of system idle for AC power.

lpSuspendTime [out] Pointer to the variable that specifies the timeout setting of suspend time for AC power.

#### **Return values:**

TRUE indicates success FALSE indicates failure

#### **SysSetACPowerScheme**

This function sets the settings of power schemes for AC power.

BOOL SysSetACPowerScheme( DWORD dwUerIdleTime, DWORD dwSystemIdleTime, DWORD dwSuspendTime )

#### **Parameter:**

dwUerIdleTime [in] Specifies the timeout setting of user idle for AC power.

dwSystemIdleTime [in] Specifies the timeout setting of system idle for AC power.

dwSuspendTime [in] Specifies the timeout setting of suspend time for AC power.

#### **Return values:**

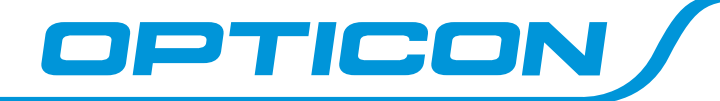

#### **SysGetBatteryPowerScheme**

This function retrieves the settings of power schemes for main battery.

```
BOOL SysGetBatteryPowerScheme (
       PDWORD lpUerIdleTime,
       PDWORD lpSystemIdleTime,
       PDWORD lpSuspendTime
        )
```
#### **Parameter:**

#### lpUerIdleTime

[out] Pointer to the variable that specifies the timeout setting of user idle for main battery.

lpSystemIdleTime

[out] Pointer to the variable that specifies the timeout setting of system idle for main battery.

lpSuspendTime

[out] Pointer to the variable that specifies the timeout setting of suspend time for main battery.

#### **Return values:**

TRUE indicates success FALSE indicates failure

#### **SysSetBatteryPowerScheme**

This function sets the settings of power schemes for main battery.

```
BOOL SysSetBatteryPowerScheme(
        DWORD dwUerIdleTime,
        DWORD dwSystemIdleTime,
        DWORD dwSuspendTime
        \lambda
```
#### **Parameter:**

dwUerIdleTime

[in] The variable specifies the timeout setting of user idle for main battery.

#### dwSystemIdleTime

[in] The variable specifies the timeout setting of system idle for main battery.

#### dwSuspendTime

[in] The variable specifies the timeout setting of suspend time for main battery.

#### **Return values:**

TRUE indicates success FALSE indicates failure

#### **SysGetACLineState**

This function retrieves status of AC power.

BOOL SysGetACLineState (PBOOL lpACState)

#### **Parameter:**

lpACState

[out] Pointer to the variable that specifies the status of AC power. If this parameter is TRUE, AC power is online. If the parameter is FALSE, AC power is offline.

#### **Return values:**

TRUE indicates success FALSE indicates failure

#### **SysGetMainBatteryState**

This function retrieves status of main battery.

BOOL SysGetMainBatteryState (PBYTE lpPowerLevel,PBOOL lpChargeState)

#### **Parameter:**

lpPowerLevel

[out] Pointer to the variable that specifies the level of main battery.

#### The following table shows the possible values.

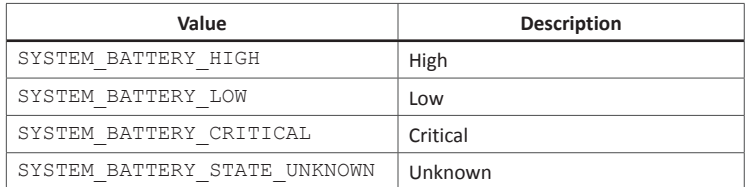

#### lpChargeState

[out] Pointer to the variable that specifies the charging state. If this parameter is TRUE, battery is charging. If the parameter is FALSE, battery power is discharged.

#### **Return values:**

TRUE indicates success FALSE indicates failure

#### **SysGetBackupBatteryState**

This function retrieves status of backup battery.

```
BOOL SysGetBackupBatteryState (
       PBYTE lpPowerLevel,
       PBOOL lpChargeState
       )
```
#### **Parameter:**

lpPowerLevel [out] Pointer to the variable that specifies the level of backup battery.

#### The following table shows the possible values.

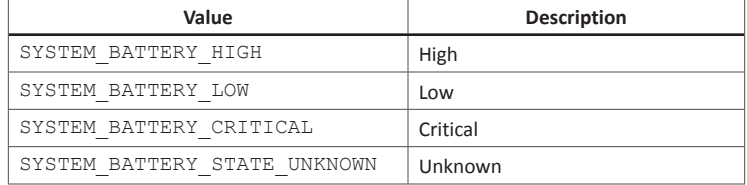

lpChargeState [out] Pointer to the variable that specifies the charging state. If this parameter is TRUE, battery is charging. If the parameter is FALSE, AC power is discharged.

#### **Return values:**

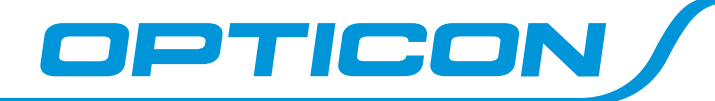

#### **SysGetSIPState**

This function receives the state of software-based input panel.

BOOL SysGetSIPState (PBOOL lpSIPState)

#### **Parameter:**

lpSIPState

[out] Pointer to the variable that specifies the state of software-based input panel.

If this parameter is TRUE, the software-based input panel is on, or visible. If the parameter is FALSE, The software-based input panel is off, or not visible.

#### **Return values:**

TRUE indicates success FALSE indicates failure

#### **SysSetSIPState**

This function sets the state of software-based input panel.

BOOL SysSetSIPState (BOOL dwSIPState)

### **Parameter:**

dwSIPState [in] Specifies the state of software-based input panel.

If this parameter is TRUE, the software-based input panel is on, or visible. If the parameter is FALSE, The software-based input panel is off, or not visible.

#### **Return values:**

TRUE indicates success FALSE indicates failure

#### **SysStylusCalibration**

This function opens the stylus calibration.

BOOL SysStylusCalibration (void)

#### **Parameter:**

None

#### **Return values:**

TRUE indicates success FALSE indicates failure

#### **SysLaunchCPLProgram**

This function opens the programs of control panel.

BOOL SysLaunchCPLProgram (BYTE dwCPLProgram)

#### **Parameter:**

dwCPLProgram [in] The variable specifies the programs of control panel.

#### The following table shows the possible values.

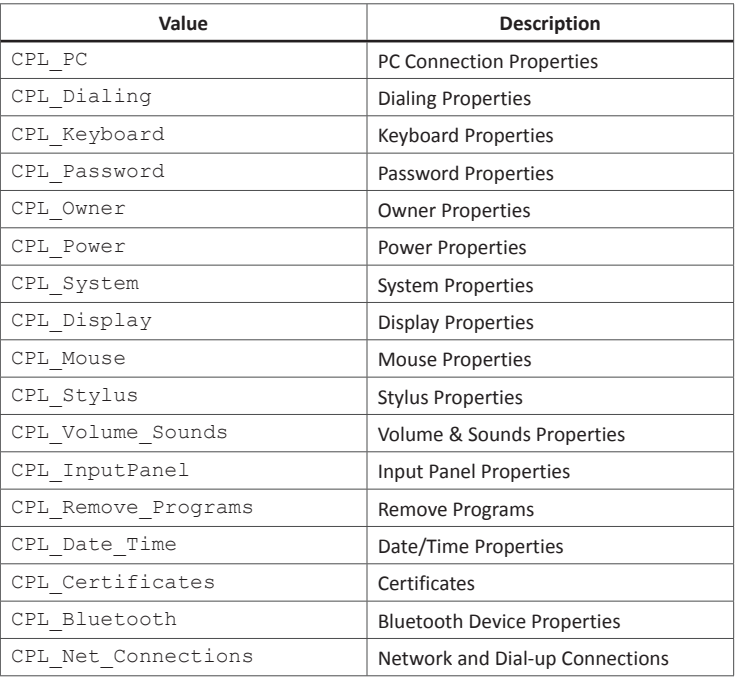

#### **Return values:**

TRUE indicates success FALSE indicates failure

#### **SysWarmReset**

This function supports a warm boot of the device.

BOOL SysWarmReset (void)

#### **Return values:**

TRUE indicates success FALSE indicates failure

### **Bar Code Scanner Controls**

#### **BCGetPower**

This function retrieves the state of barcode engine's power.

BOOL BCGetPower (PBOOL lpPowerState)

#### **Parameter:**

lpPowerState [out] Pointer to the variable that specifies the state of barcode engine's power. If this parameter is TRUE, the engine is enabled. If the parameter is FALSE, the engine is disabled.

#### **Return values:**

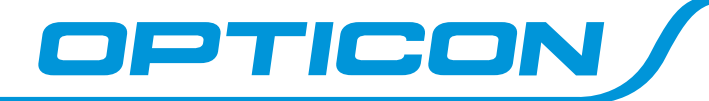

#### **BCSetPower**

This function sets the power of barcode engine.

BOOL BCSetPower (BOOL dwState)

#### **Parameter:**

dwState

[in] Specifies the state of barcode engine's power. If this parameter is TRUE, the engine is enabled. If the parameter is FALSE, the engine is disabled.

#### **Return values:**

TRUE indicates success FALSE indicates failure

#### **BCStartScan**

This function starts the scan process of barcode engine.

BOOL BCStartScan (void)

#### **Parameter:**

None.

#### **Return values:**

TRUE indicates success FALSE indicates failure

#### **BCStopScan**

This function stops the scan process of barcode engine.

BOOL BCStopScan (void)

#### **Parameter:**

None.

#### **Return values:**

TRUE indicates success FALSE indicates failure

#### **BCGetLastNotifyEvent**

The WM\_BC\_NOTIFY is posted to the window to notify the state of scanning process when process is running. This function retrieves the state of scanning process.

BOOL ZBCRGetLastNotifyEvent (PDWORD lpNotifyEvent)

#### **Parameter:**

#### lpNotifyEvent

[out] Pointer to the variable that specifies the state of scan process.

#### The following table shows the possible values.

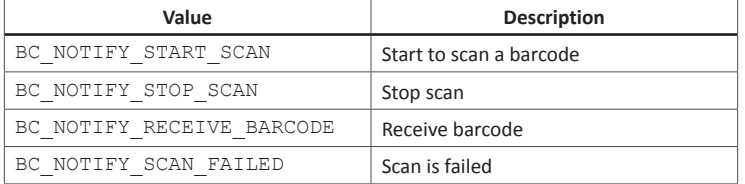

#### **Return values:**

TRUE indicates success FALSE indicates failure

#### **BCGetLastBarcode**

This function retrieves the string of decoded bar code.

BOOL BCGetLastBarcode (LPTSTR lpszBarcode)

#### **Parameter:**

lpszBarcode [out] Pointer to a null-terminated string that specifies the bar code.

#### **Return values:**

TRUE indicates success FALSE indicates failure

#### **BCGetOutputMode**

This function retrieves the setting of bar code output mode.

BOOL BCGetOutputMode (PBYTE lpOutputMode)

#### **Parameter:**

lpOutputMode [out] Pointer to the variable that specifies the setting of bar code output mode.

#### The following table shows the possible values.

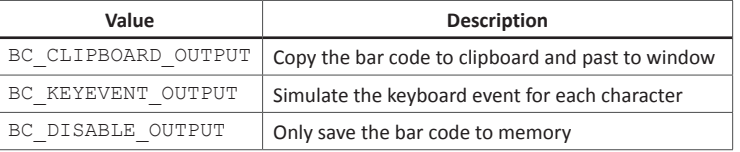

#### **Return values:**

TRUE indicates success FALSE indicates failure

#### **BCSetOutputMode**

This function sets the setting of bar code output mode.

BOOL BCSetOutputMode (BYTE dwMode)

#### **Parameter:**

- dwMode
	- [in] the variable that specifies the setting of bar code output mode.

#### The following table shows the possible values.

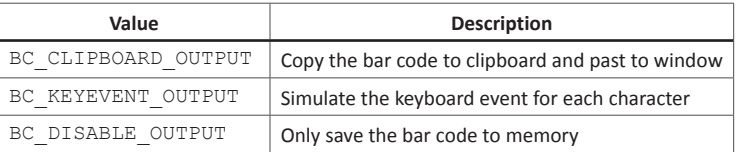

#### **Return values:**

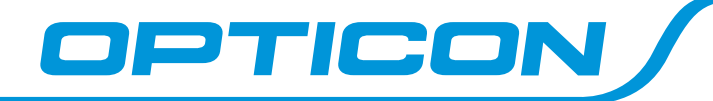

#### **BCGetTerminalChar**

This function retrieves the terminal character of decoded bar code.

BOOL BCGetTerminalChar (PBYTE lpTermChar)

#### **Parameter:**

#### lpTermChar

[out] Pointer to the variable that specifies the terminal character of bar code.

#### The following table shows the possible values.

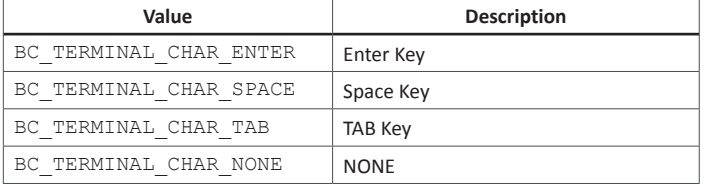

#### **Return values:**

TRUE indicates success FALSE indicates failure

#### **BCSetTerminalChar**

This function sets the terminal character of decoded bar code.

BOOL BCSetTerminalChar (BYTE dwTermChar)

#### **Parameter:**

dwTermChar

[in] the variable that specifies the terminal character of decoded bar code.

#### The following table shows the possible values.

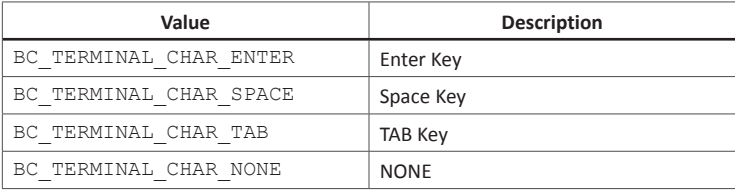

#### **Return values:**

TRUE indicates success FALSE indicates failure

#### **BCGetPrefix**

This function retrieves the prefix string of bar code.

BOOL BCGetPrefix(LPTSTR lpszPrefix)

#### **Parameter:**

lpszPrefix [out] Pointer to a null-terminated string that specifies the prefix string of bar code.

#### **Return values:**

TRUE indicates success FALSE indicates failure

#### **BCSetPrefix**

This function sets the prefix string of bar code.

BOOL BCSetPrefix(LPTSTR lpszPrefix)

#### **Parameter:**

lpszPrefix [in] Pointer to a null-terminated string that specifies the prefix string of bar code.

#### **Return values:**

TRUE indicates success FALSE indicates failure

#### **BCGet Suffix**

This function retrieves the suffix string of bar code.

BOOL BCGet Suffix (LPTSTR lpszSuffix)

### **Parameter:**

lpszSuffix [out] Pointer to a null-terminated string that specifies the suffix string of bar code.

#### **Return values:**

TRUE indicates success FALSE indicates failure

#### **BCSetSuffix**

This function sets the suffixstring of bar code.

BOOL BCSetsuffix (LPTSTR lpszSuffix)

#### **Parameter:**

lpszSuffix [in] Pointer to a null-terminated string that specifies the suffix string of bar code.

#### **Return values:**

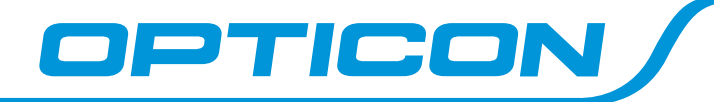

#### **BCGetReadMode**

This function retrieves the setting of bar code reading mode.

BOOL BCGetReadMode (LPDWORD lpReadMode)

#### **Parameter:**

lpReadMode

[out] Pointer to the variable that specifies the setting of bar code reading mode.

#### The following table shows the possible values.

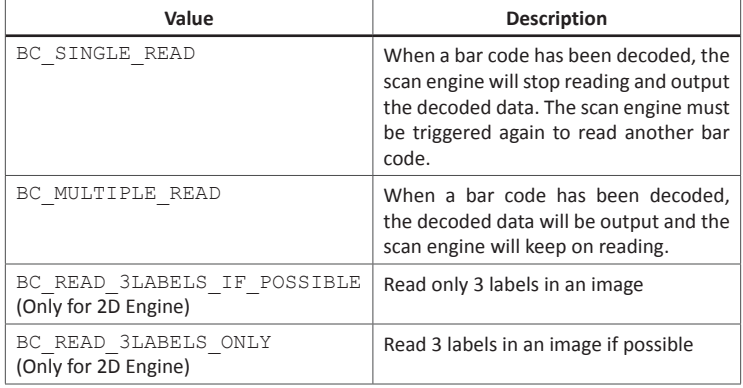

#### **Return values:**

TRUE indicates success FALSE indicates failure

#### **BCSetReadMode**

This function sets the setting of bar code reading mode.

BOOL BCSetReadMode (DWORD dwReadMode)

#### **Parameter:**

dwReadMode

[in] the variable that specifies the setting of bar code reading mode.

#### The following table shows the possible values.

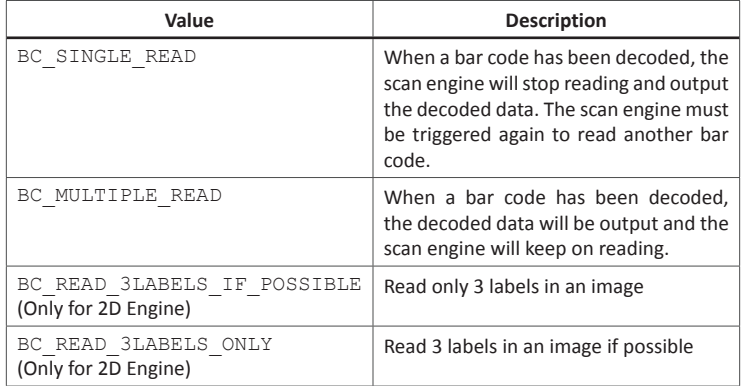

#### **Return values:**

TRUE indicates success FALSE indicates failure

#### **BCGetBuzzerState**

This function retrieves the state of the buzzer.

BOOL BCGetBuzzerState (PBOOL lpEnableState)

#### **Parameter:**

lpEnableState [out] Pointer to the variable that specifies the state of the buzzer. If this parameter is TRUE, the buzzer is enabled. If the parameter is FALSE, the buzzer is disabled.

#### **Return values:**

TRUE indicates success FALSE indicates failure

#### **BCSetBuzzerState**

This function sets the state of the buzzer.

BOOL BCSetBuzzerState (BOOL dwEnableState)

#### **Parameter:**

dwEnableState [in] the variable that specifies the state of the buzzer. If this parameter is TRUE, enable the buzzer. If the parameter is FALSE, disable the buzzer.

#### **Return values:**

TRUE indicates success FALSE indicates failure

#### **BCGetVibratorState**

This function retrieves the setting of vibrator for bar code decoding process.

BOOL BCGetVibratorState (PBYTE lpState)

#### **Parameter:**

dwState

[out] Pointer to the variable that specifies the setting of vibrator for bar code decoding process.

#### The following table shows the possible values.

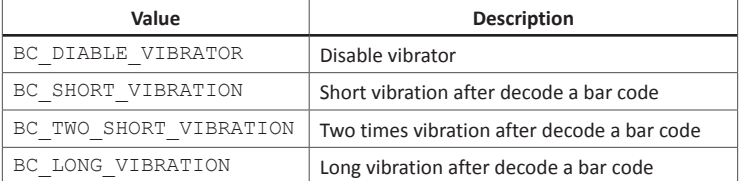

#### **Return values:**

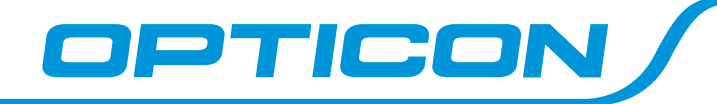

#### **BCSetVibratorState**

This function retrieves the setting of vibrator for bar code decoding process.

BOOL BCSetVibratorState (BYTE dwState)

#### **Parameter:**

dwState

[out] Pointer to the variable that specifies the setting of vibrator for bar code decoding process.

#### The following table shows the possible values.

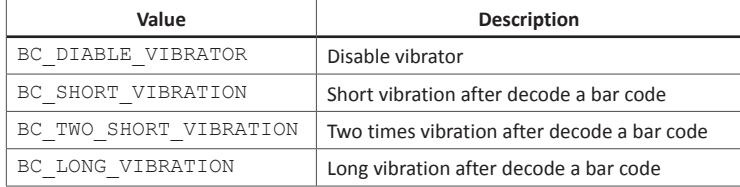

#### **Return values:**

TRUE indicates success FALSE indicates failure

## **Functions & Supported Devices**

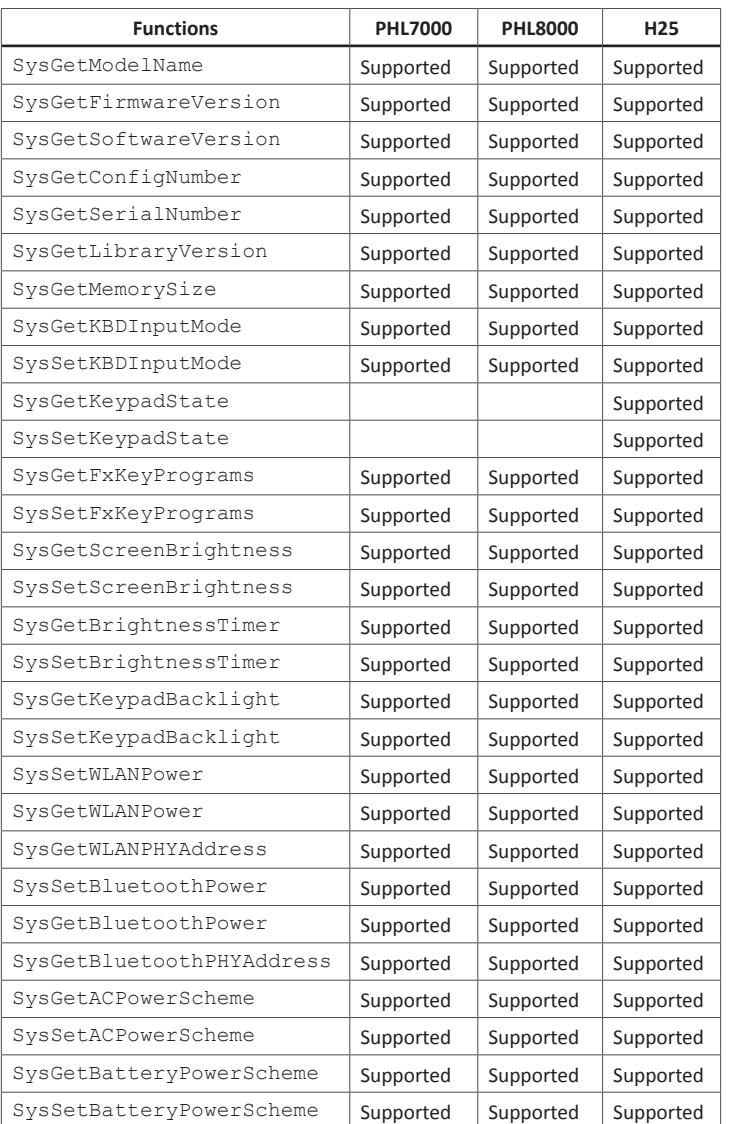

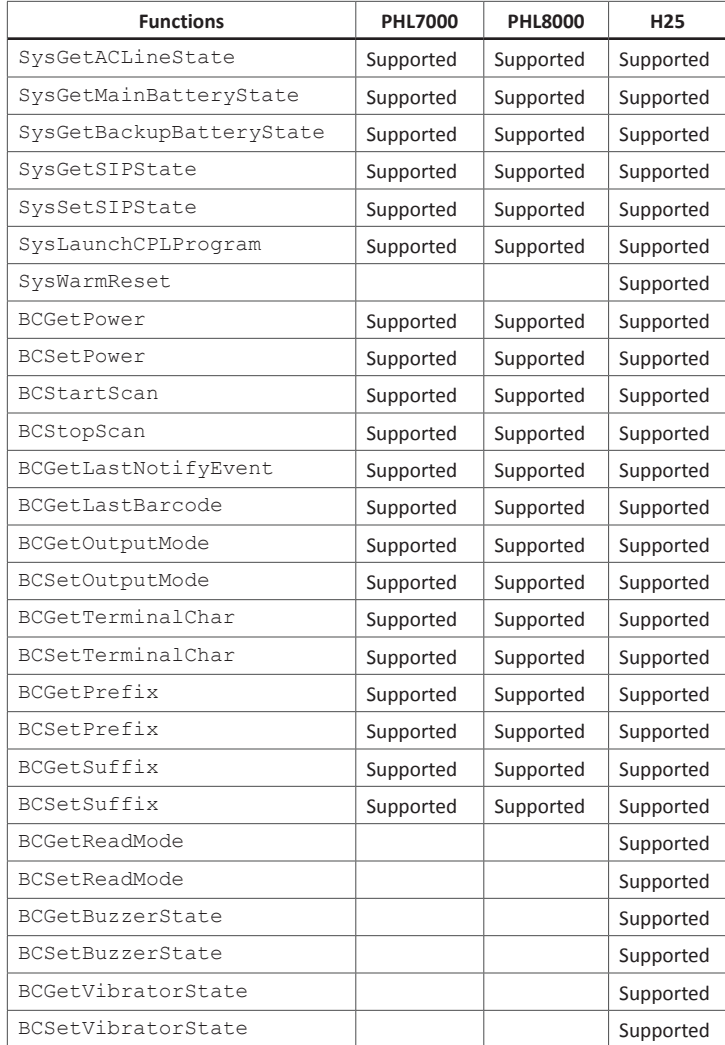

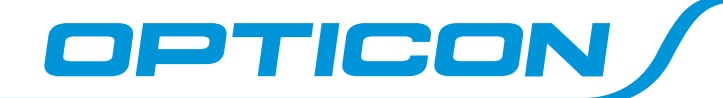

## **Load DLL & Call the Function**

The programmer can use LoadLibrary to map syslib.dll module and return a handle that can be used in GetProcAddress to get the address of a DLL function.

#### **Example:**

```
BOOL GetWIFIPower (DWORD *lpPower)
{
       HMODULE hSDK = LoadLibrary(_T("sysctl.dll"));
       BOOL status=FALSE;
       typedef BOOL (*API_Export)(DWORD * lpPower);
       if(hSDK)
       {
               API_Export Export = (API_Export)GetProcAddress(hSDK, _T("SysGetWLANPower"));
                if(Export){ status=Export(lpPower); }
                FreeLibrary(hSDK);
        }
       return status;
```
}